Cours

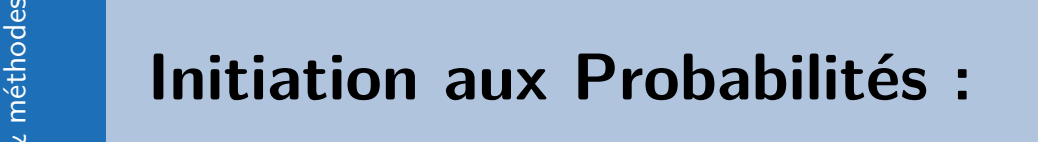

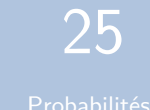

## **Activité**

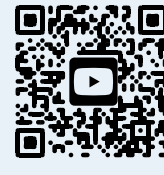

Activité de départ

# $\blacksquare$

Loi des grands nombres

# **1 Définitions et vocabulaire :**

# **1.1 Expérience aléatoire :**

#### **Définition**

On appelle expérience aléatoire une expérience :

- Renouvelable
- Ayant des résultats que l'on est capable de décrire.
- Mais dont on re sait pas lequel de ces résultats va se produire quand on la réalise. Vidéo de cours

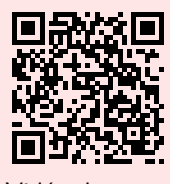

**Exemple** : Exemples classiques d'expériences aléatoires :

- Le lancer d'un dé non pipé (non truqué),
- Tirer une carte au hasard dans un jeu,
- Tirer une boule dans une urne (comme au loto)

#### **Remarque**

Dans une expérience aléatoire, on connait les résultats possibles mais on ne sait pas lequel va se produire avant l'expérience réalisée.

# **1.2 Issues, Univers et événements**

# **Définition**

Les résultats possibles d'une expérience aléatoire sont appelées **issues**. L'ensemble des éventualités est appelé **univers** ; on le note souvent Ω. On appelle **événement** d'une expérience aléatoire une partie de l'univers.

#### **Exemple**

On lance un dé à 6 faces, et on relève le numéro affiché sur sa face supérieure.

Il s'agit bien d'une **expérience aléatoire**.

• Les **issues** de cette expérience sont : 1; 2; 3; 4; 5; 6

- **L'univers** de cette expérience aléatoire est  $\Omega = \{1, 2, 3, 4, 5, 6\}$
- "obtenir un 6" est un **événement** ;

**Méthode** : Connaître le vocabulaire de base (situation 1) - Niveau \* On tire 3 boules dans un sac contenant trois boules rouges et 3 boules noires et on note à chaque fois la couleur obtenue. 1) Décrire l'univers de cette expérience. 2) L'expérience aurait-elle plus d'issues si on tirait une boule supplémentaire ? Correction **Méthode** : Connaître le vocabulaire de base (situation 2) - Niveau \* On lance simultanément deux dés à six faces. 1) On calcule la somme obtenue. Déterminer l'univers de cette expérience. 2) On calcule le produit obtenu. Déterminer l'univers de cette expérience. Correction 

# **1.3 Vocabulaire et notation probabiliste :**

# **Définition**

- On appelle **événement élémentaire** un événement qui ne contient qu'une seule issue.
- On appelle **évènement contraires** des évènements :
	- $\rightarrow$  Ils n'ont aucune issue en commun.
	- $\rightarrow$  Ils couvrent tout l'univers.
- On appelle **évènement impossible** un évènement dont les issues ne sont pas dans l'univers.
- On appelle **évènement certain** un évènement dont les issues couvrent tout l'univers.

# **Exemple**

- On lance un dé à 6 faces :
- "Obtenir un 6" est un événement élémentaire.
- "Obtenir un 6 ou un 5" n'est pas un événement élémentaire.
- « Obtenir un nombre pair » et « Obtenir un nombre impair » sont des **événements contraires**
- « Obtenir un 8 » est un **événement impossible**.
- « Obtenir un entier inférieur à 8 » est un **événement certain**.

# **S'évaluer**

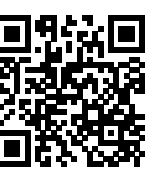

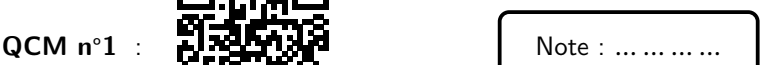

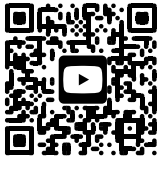

Vidéo de cours

 $A\cap B$ 

 $A \qquad B$ 

 $A\ \dot\cup\ B^ A \searrow B$ 

 $A \mid \overline{A}$ 

#### **Notations**

- $A \cap B = A$  et  $B$ : Ce sont tous les éléments qui appartiennent **à la fois** <sup>à</sup> **et à**
- Si  $A \cap B = \emptyset$ On dit que les évènements A et B sont *incompatibles*.
- $A \cup B = A$  ou  $B$  : Ce sont tous les éléments qui appartiennent **ou bien à**  $A$  ou à  $B$ .
- $\overline{A}$  = non-A : Ce sont tous les éléments qui n'appartiennent pas à  $A$ .

#### **Méthode** : Connaître et utiliser union et intersection - Niveau \*

Dans une classe de 30 élèves, 20 étudient l'anglais et 15 l'espagnol. 8 étudient les deux langues. Pour un élève donné, on note  $A$  l'évènement : « l'élève étudie l'anglais »

- et E l'évènement : « l'élève étudie l'espagnol ».
- 1) Que représente l'événement  $A \cap E$ ?
- 2) Que représente l'événement  $A \cup E$ ?
- 3) Combien d'élèves n'apprennent ni l'anglais ni l'espagnol ?

4) Quel est l'événement contraire de  $A$ ?

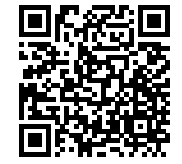

Correction

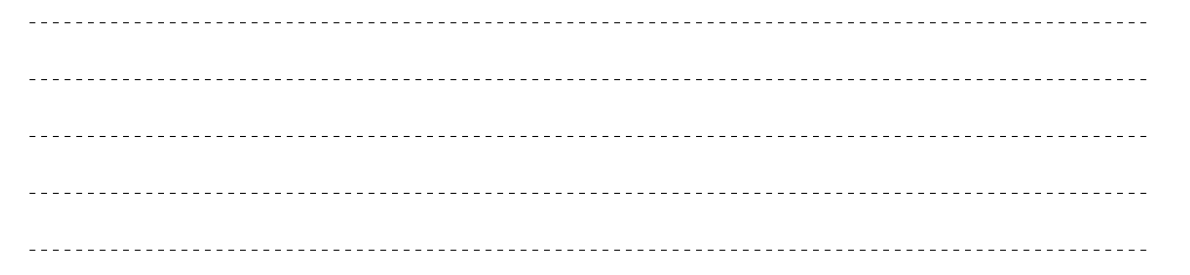

# **2 Probabilité d'un événement :**

#### **Activité** : Approche expérimentale :

Lorsqu'on effectue un très grand nombre de fois une expérience aléatoire, la fréquence de réalisation d'un événement se rapproche d'une " fréquence théorique " appelée **probabilité**.

#### **Exemple :**

Si on lance un dé à six faces un très grand nombre de fois, on obtiendra une fréquence proche de  $\frac{1}{6}$  de l'événement

"Obtenir un 6". La "fréquence "théorique" est exactement  $\frac{1}{6}$ , on a en effet "1 chance sur 6" d'obtenir un 6. La vidéo de début de cours sur "la loi des grands nombres explique cette idée.

# **2.1 Calcul d'une probabilité :**

**Définition** : Définition fondamentale pour calculer une probabilité.

Pour calculer la probabilité d'un événement  $A$ , on peut appliquer la formule suivante :

 $P(A) = \frac{\text{nombres d' issues de l' événement } A}{\text{nombre d'issues de l' expérience}}$ 

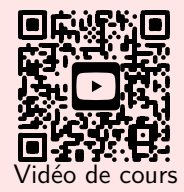

#### **Exemple**

On tire une carte au hasard dans un jeu de 32 cartes.

On appelle  $A$  l'événement « obtenir le  $B$  de cœur" et  $B$  l'événement « obtenir un as »

- Le nombres d'issues de l'évènement  $A$  est  $1$  (  $II \, y$  a un seul 8 de cœur).
- Le nombre d' issues de l'expérience est 32 (il y a 32 cartes)

donc  $P(A) = \frac{\text{nombres d' issues de l' événement } A}{\text{nombre d'issues de l'expérience}} = \frac{1}{32}$ 32 de même :  $P(B) = \frac{\text{nombres d' issues de l' événement } B}{\text{nombre d'issues de l'expérience}} = \frac{4}{32} = \frac{1}{8}$ 8

#### **Propriété**

- La probabilité d'un événement est un nombre compris entre 0 et 1.
- La probabilité de **l'événement impossible** est 0.
- La probabilité de **l'événement certain** est 1.
- La **somme des probabilités** de tous les **événements élémentaires** est égale à 1 .
- La probabilité d'un événement est égale à la somme des probabilités des événements élémentaires qui le composent.
- Lorsque chaque événement a la même probabilité de se réaliser, on dit que les événements sont **équiprobables**.
- Soit A un événement. On a alors :  $P(\overline{A}) = 1 P(A)$

**Exemple** : On lance un dé à 6 faces numérotées de 1 à 6 .

• Soit *C* l'événement : « *obtenir un* 7»  $P(C) = \frac{0}{6} = 0$ . *C* est un évènement impossible.

- Soit D l'événement : « obtenir un nombre inférieur à  $7$ » :  $P(D) = \frac{6}{6} = 1$ . C est un évènement certain.
- « obtenir 1» , « obtenir 2» , … , « obtenir 6» sont les 6 événements élémentaires de l'expérience.

P( obtenir 1) + P( obtenir 2) + P( obtenir 3) + P( obtenir 4) + P( obtenir 5) + P( obtenir 6) =  $\frac{6}{6}$  = 1

- Il y a autant de chances de tirer un 1 , un 2 ,... ou un 6. On dit que ce sont des événements équiprobables.
- → Soit *E* l'événement : « *obtenir un 3 ou un 4* »  $P(E) = \frac{2}{6} = \frac{1}{3}$ 3
	- $\rightarrow$  Soit F l'événement : « obtenir un 3». C'est un évènement élémentaire.  $P(F) = \frac{1}{6}$
	- $\rightarrow$  Soit  $G$  l'événement : « *obtenir un 4*». C'est un événement élémentaire.  $\quad$   $P(G) = \frac{1}{6}$

 $P(F) + P(G) = \frac{1}{6} + \frac{1}{6}$  $\frac{1}{6} = \frac{2}{6}$  $\frac{2}{6} = \frac{1}{3}$  $\frac{1}{3}$  c'est la somme des probabilités élémentaires de E. On vérifie que  $P(F) + P(G) = P(E)$ 

■ On appelle l'événement  $H = \{$  obtenir un 6}, on a alors  $H = \{$  ne pas obtenir un 6 $\}$  Donc  $P(H) = 1 - P(\overline{H}) = 1 - \frac{1}{6} = \frac{5}{6}$ 6

#### **Méthode** : Calculer une probabilité élémentaire - Niveau \*

- On joue avec un dé truqué à 6 faces. On lance une fois ce dé. On sait que :
- La probabilité d'obtenir 1, 2, 3, 4 ou 5 est la même.
- La probabilité d'obtenir un 6 est égale à  $\frac{1}{2}$ .
- 1) Calculer la probabilité d'obtenir un nombre inférieur ou égal à 5.
- 2) Calculer la probabilité d'obtenir 1.
- 3) Soit  $A$  l'événement : « obtenir un nombre pair ». Déterminer  $p(\overline{A})$  et interpréter l'événement  $\overline{A}$  et sa probabilité.

Correction

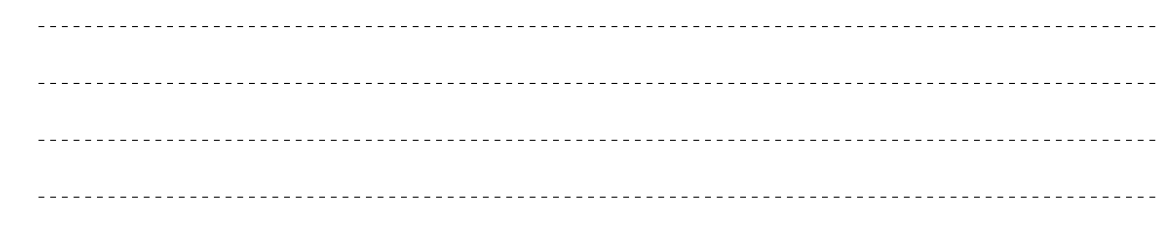

**Méthode** : Calculer une probabilité élémentaire - Niveau \*

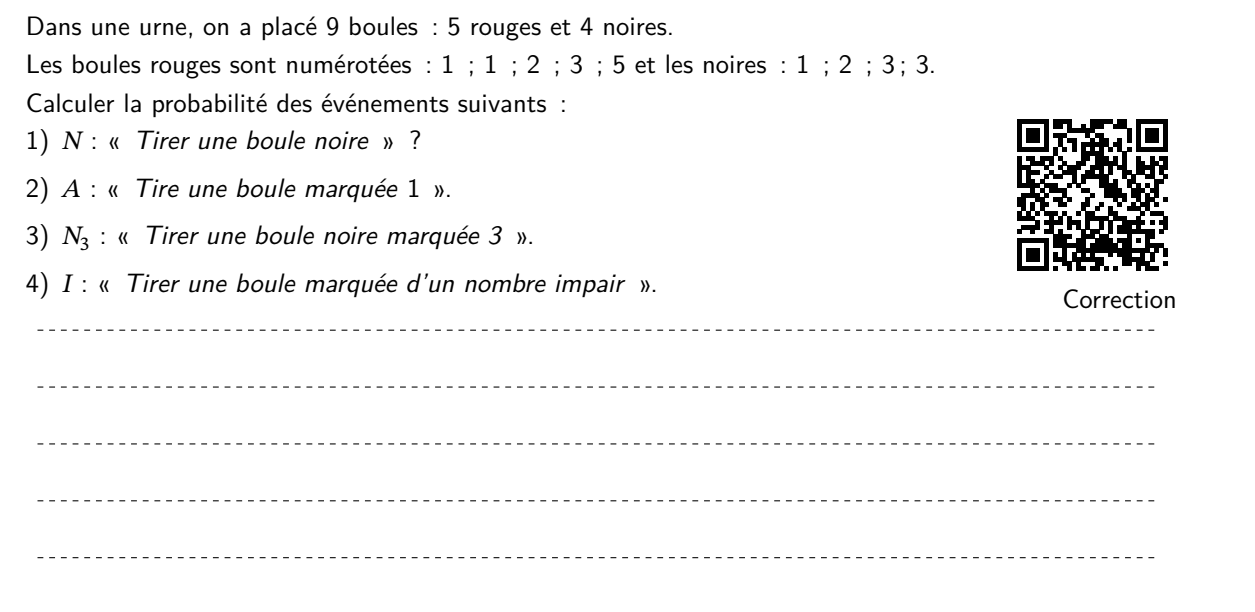

# **S'évaluer**

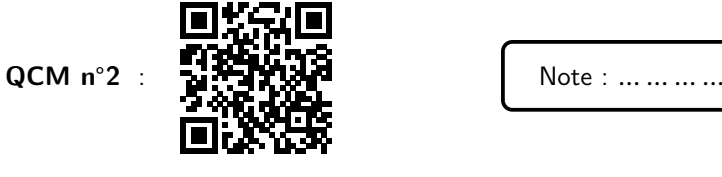

# **2.2 Relation fondamentale**

**Propriété** : Relations entre  $P(A \cap B)$  et  $P(A \cup B)$ 

Soit  $A$  et  $B$  deux évènements quelconques d'une expérience aléatoire. On a alors :

$$
P(A \cup B) = p(A) + p(B) - p(A \cap B)
$$

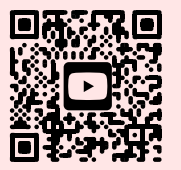

Vidéo de cours

#### **Illustration**

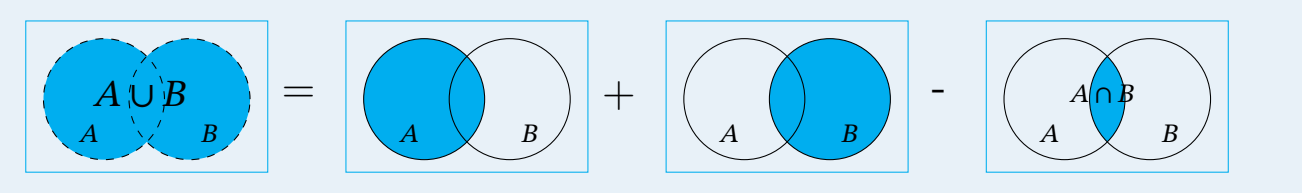

#### **Exemple**

On tire une carte au hasard dans un jeu de 32 cartes. On appelle  $A$  : «tirer un cœur» et  $B$  : « tirer un As »

$$
P(A) = \frac{8}{32}
$$
 et  $P(B) = \frac{4}{32} = \frac{1}{8}$ 

 $A \cup B$  est l'événement avoir un coeur ou un as.

Donc  $P(A \cup B) = \frac{11}{32}$  ( 8 coeurs possibles et 3 as)<br>A∩B est l'événement avoir un coeur et un as.

Donc  $P(A \cap B) = \frac{1}{32}$  (seulement as de cœur) On vérifie bien que :

$$
P(A \cup B) = \frac{11}{32} \text{ et } = p(A) + p(B) - p(A \cap B) = \frac{8}{32} + \frac{1}{8} - \frac{1}{32} = \frac{8+4-1}{32} = \frac{11}{32}
$$

**Propriété** : Évènements incompatibles

Si A et B sont incompatibles,  $p(A \cap B) = 0$  alors  $p(A \cup B) = p(A) + p(B)$ 

**Méthode** : Connaître et utiliser la relation fondamentale - Niveau \*

Soient  $A$  et  $B$  deux événements vérifiant : •  $P(A) = 0.61$  •  $P(B) = 0.59$  •  $P(A \cup B) = 0.71$ . Calculer  $P(A \cap B)$ . 

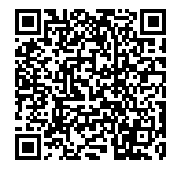

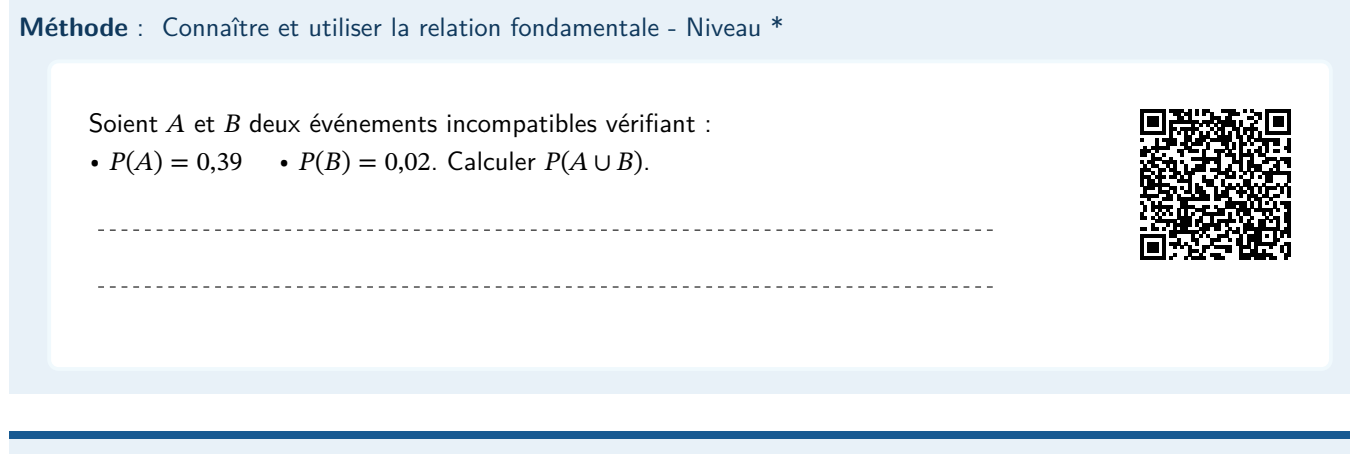

**Méthode** : Connaître et utiliser la relation fondamentale - Niveau \*

Soient  $A$  et  $B$  deux événements vérifiant : •  $P(\overline{A}) = 0,43$  •  $P(\overline{B}) = 0,19$  •  $P(A \cap B) = 0,49$ . Calculer  $P(A \cup B)$ . 

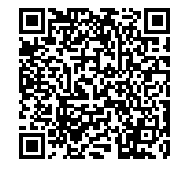

**Méthode** : Connaître et utiliser la relation fondamentale - Niveau \*

Voici un tableau d'effectifs concernant deux événements  $A$  et  $B$ . Calculer  $P(A \cup B)$ .

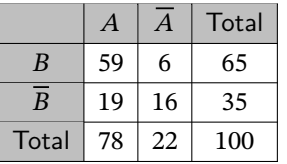

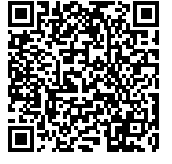

**S'évaluer :**

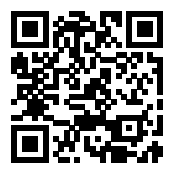

**QCM n°3** : **HEPEN : Note** : … … … …

# **2.3 Expériences successives**

#### **Exemple**

On lance une pièce de monnaie plusieurs fois et on relève Pile ou Face à chaque tirage

- 1) Quelle est la probabilité d'obtenir deux fois Pile en deux tirages ?
- 2) Quelle est la probabilité d'obtenir deux fois pile en trois tirages ?

#### **Notations** : Arbre pondéré

Quand on procède à des répétitions d'épreuves, on utilise souvent un arbre pondéré comme celui-ci :

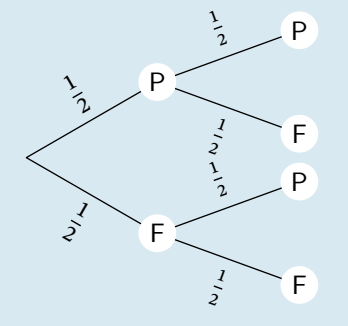

## **Propriété** : Hors programme mais intuitif et pratique !!

Dans un arbre pondéré, la probabilité d'un chemin, est égale au produit des probabilités qui le composent.

#### **Méthode** : Utiliser un arbre pondéré - Niveau \*

On lance une pièce équilibrée.

Si la pièce tombe sur 'Pile', on tire une boule dans une urne contenant 2 boules bleues, 2 boules rouges, et 1 boule verte.

Si la pièce tombe sur 'Face', on tire une boule dans une urne contenant 1 boule bleue, 3 boules rouges, et 2 boules vertes.

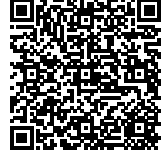

On a représenté l'expérience par l'arbre ci-dessous

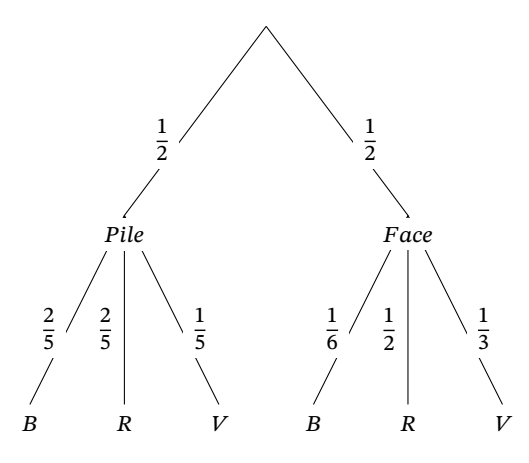

Donner la probabilité d'obtenir une boule rouge.

Probabilités élémentaires. **8** 

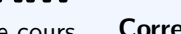

 $\overline{\mathbf{C}}$ 

IТ

Vidéo de cours **Correction rédigée**